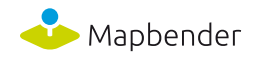

# Mapbender Anwendertreffen 2021

Datum: 25.03.2021

Ort: Online via Zoom Infos: https://mapbender.org/events/details/mapbender-anwendertreffen-2021/

# Protokoll

(Annika Hölscher)

# 9:00h Begrüßung - Olaf Knopp

• Vorstellung der Teilnehmer und des Ablaufs

# 9:15h Neue Funktionen in Mapbender Version 3.2.x - Olaf Knopp

- OpenLayers 6 als Standard
- konfigurierbares stufenloses Zoomen
- freie Diensteinstanzen
- neuer Digitizer
- FeatureInfo-Highlighting
- konfigurierbares responsives Verhalten
- Share-Tools (ersetzen die WMC-Tools)
- Anwendungswechsler
- automatische Erkennung der Bildschirmauflösung
- Umbennung des Redlinings in Sketch
- Routing als Standardelement (in Arbeit)
- Redesign des Administrations-Backends und Frontends (in Arbeit)
- verschiedene Entwicklungen im Hintergrund

### 9:56h Demonstration der neuen Funktionen - Astrid Emde

- FeatureInfo-Highlighting
- importierte Standardoberflächen
- Reset View
- Share-Modul
- mobile Ansichtssteuerung
- freie Diensteinstanzen
- Link: <https://demo.mapbender.org/>

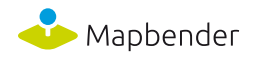

# 10:05h Vorstellung der Roadmap 2021 - Marcel Normann

- Migration auf Symfony 4.4, PHP 7.4 wird empfohlen
- Containerisierung, Docker
- endgültiger Abschied von 3.0.x
- weitere Finalisierungen (automatische Erkennung von Bildschirmauflösungen, Backend-Styling, Share-Tools)
- in Entwicklung: Routing-Bundle, bessere Messtools
- Anwender-Dokumentation wird an Mapbender 3.2 angepasst

### 10:22h Diskussion - Antje Gerstenberger / Olaf Knopp

Abstimmung:

- 1. Kannten Sie Mapbender 3.2 schon vor dem heutigen Anwendertreffen? Ja (41) 84% | Nein (8) 16%
- 2. Sind Sie bereits auf Mapbender 3.2 umgestiegen? Ja (14) 29% | Nein (35) 71%

weitere Diskussionsthemen

- Umsetzungsstand des Digitizers auf Mapbender Version 3.2
- Features in unterschiedlichen Versionen, Ersetzen von Features
- Ist der Einsatz eines WFS-T zum Digitalisieren möglich? Eher nicht
- Performance-Probleme unter Windows in der Version 3.2.4

# 10:35h - 10:50h Pause

### 10:50h Vorstellung von Beispielanwendungen

### 10:51h Anwendung der Stadt Regensburg - Gerhard Völkl

- Mapbender ersetzt das alte Geoportal der Stadt Regensburg
- Hauptaugenmerk liegt auf einfacher Bedienbarkeit der Anwendung
- 60-70% der Zugriffe erfolgen auf mobilen Geräten responsives Desgin wichtig
- Suche: Straßen, Hausnummern, Baupläne
- FeatureInfo integriert
- Performance durch viele Zugriffe beeinträchtigt
- Mapbender, MapServer, Solr
- Administration über yml-Datei
- erweiterte Suche noch in Entwicklung
- Wünsche: Darstellung der Layer in der Karte wie im Layerbaum Unabhängigkeit gewünscht
- Link: [https://www.regensburg.de/buergerservice/stadtplan](https://kreis-gross-gerau.wheregroup.com/geoportal/application/TK_KGG_Schnellteststandorte)

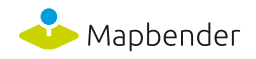

# 11:00h Anwendung der Stadt Gütersloh - Thorsten Schmidthuis

- FeatureInfo-Highlighting: zuerst nur als Projektlösung entwickelt, später auch als Standardelement umgesetzt
- Bebauungspläne: optisches Feedback: welcher Plan ist ausgewählt?
- Abruf von Sachdaten direkt über das FeatureInfo-Fenster
- Anpassung des FeatureInfo-Highlighting: Style-Editor wird beauftragt und auch als Mapbender Standardelement umgesetzt
- Link: <http://www.geodaten.guetersloh.de/Bebauungsplaene>

# 11:05h Anwendung von NAH.SH - Jörg Thomsen

- Darstellung des Liniennetzes und der Angebotsqualität von NAH.SH
- integrierter Dimensionshandler (Mapbender Standardelement), Schieberegler zur zeitlichen Anzeige von Qualitäten
- MapServer und PostgreSQL laufen im Hintergrund
- zeitbasierte Daten können durch den Einsatz eines WMS-T angezeigt werden
- Haltestellensuche enthalten
- Integration des Dimensionshandlers in Toolbar, Footer oder Layertree möglich
- Einblick in Konfiguration des Dimensionshandlers
- Datenhaltung der zeitlichen Aspekte wird über Tabelle mit Attributen geregelt
- Link: <https://www.nah.sh/de/karten/interaktive-karten-fuer-schleswig-holstein/>

# 11:21h Geoportal Kreis Groß-Gerau - Astrid Emde

- Intranet und Internet für Gemeinden, Anwendung bisher noch nicht öffentlich zugänglich
- Beispielanwendung: Schnellteststandorte
- Info-Abfrage, nur ein Dienst, Hintergundwechsler, solr-Suche (Adressen)
- auch mobilfähig, mit aktueller GPS-Position
- den Bürgern sollen in naher Zukunft viele verschiedene Themen zur Verfügung gestellt werden
- automatische Aktivierung von bestimmten Themen beim Teilen der Ansicht mit Hilfe des neuen Share-Moduls möglich
- FeatureInfo-Highlight integriert, Bebauungspläne können direkt als Rasterplan in die Karte hinzugeladen werden
- Suche in bestimmten Themen möglich, z. B. Bebauungspläne
- Link: [https://kreis-gross-gerau.wheregroup.com/geoportal/application/TK\\_KGG\\_Schnellteststandort](https://kreis-gross-gerau.wheregroup.com/geoportal/application/TK_KGG_Schnellteststandorte) [e](https://kreis-gross-gerau.wheregroup.com/geoportal/application/TK_KGG_Schnellteststandorte)

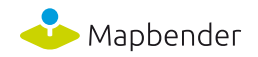

# 11:33h Aufteilung in BreakOut-Räume - Olaf Knopp

- 1. Frontend-Design /Responsive Desgin (Leitung: Astrid Emde, Nindya Hapsari, Jörg Thomsen)
- 2. Mapbender Dockerisierung (Leitung: Christian Kuntzsch, Tobias Weber)
- 3. Perspektive Mapbender 2023 (Leitung: Olaf Knopp, Rolf Neuberger, Marcel Normann)

# 12:11h Ergebnisse aus den Breakout-Rooms

### 1. Frontend-Design/Responsive Design - Astrid Emde (21 Teilnehmer)

- Vorstellung des neuen Designs wurde sehr gut angenommen
- Frontend-Design vs Backend-Design: Frontend-Design wichtiger
- aufgeräumtes, sauberes, modernes Design
- kleinere Anpassungen des Designs über einfache Tools möglich
- mobiles Design: Slider, schwebende Icons/Footer
- Umsetzung des neuen Designs hat hohe Priorität, noch für 2021 geplant

# 2. Mapbender Dockerisierung - Christian Kuntzsch (18 Teilnehmer)

- Präsentation des aktuellen Stands der Docker-Images
- Prozess der Dockerisierung sehr wichtig für die Zukunft
- Kunden haben Bedarf an Docker-Images
- einfachere Installation der Mapbender-Anwendungen bei den Kunden

### 3. Perspektive Mapbender 2023 - Olaf Knopp (25 Teilnehmer)

- Mapbender in der Cloud: Vorbehalte der Teilnehmer aus datenschutzrechtlichen Gründen und Sorge um Verlust der Unabhängigkeit
- Bevorzugung von mehreren kleinen Anwendungen
- Weiterentwicklung des Digitizers gewünscht, z. B. durch Snapping-Funktionen
- Unterstützung von Single sign-on-Logins
- Rest-Schnittstelle zu eigenen Userdaten gewünscht
- Wunsch nach Side-by-Side Ansicht von verschiedenen Kartenansichten mit unterschiedlichen aktivierten Layern: mehrere Kartenelemente schwierig in Mapbender umzusetzen, Verweis auf Map Components

### 12:16h Abschluss - Antje Gerstenberger / Olaf Knopp

### 12:20 Ende